# **apostar em e sports**

- 1. apostar em e sports
- 2. apostar em e sports :principais sites de apostas
- 3. apostar em e sports :jogar loteria online

## **apostar em e sports**

#### Resumo:

**apostar em e sports : Bem-vindo ao paraíso das apostas em fauna.vet.br! Registre-se e ganhe um bônus colorido para começar a sua jornada vitoriosa!**  contente:

Se um jogo em apostar em e sports um parlay empurra - o que significa que a pontuação cai exatamente no spread ou total - queA perna do parlay é removida, e o resto será removido. stand standNo entanto, em apostar em e sports um mesmo jogo, alguns sportsbooks anularão todo o parlay em apostar em e sports vez de remover um único jogo. perna.

Qualquer parlay envolvendo um jogador que não joga no jogo jogoserá anulada e o dinheiro do apostador será reembolsado, independentemente de como as outras pernas se virarem. Fora.

[scoop poker stars](https://www.dimen.com.br/scoop-poker-stars-2024-07-06-id-43193.html)

## **apostar em e sports**

O Big Brother Brasil (BBB) é um dos reality shows mais populares no Brasil, e agora você pode adicionar um pouco mais de emoção à apostar em e sports experiência assistindo com apostas esportivas na Sportingbet.

#### **apostar em e sports**

A Sportingbet é uma das principais casas de apostas online na América Latina, onde você pode fazer apostas em apostar em e sports várias modalidades esportivas, incluindo futebol, basquete e vôlei, mas também há muito mais além disso. Com a oportunidade de apostar no BBB 22, você pode se divertir ainda mais enquanto assiste ao programa.

### **Como fazer apostas no BBB 22 na Sportingbet?**

Para fazer apostas no BBB 22 na Sportingbet, basta seguir esses passos:

- 1. Crie uma conta na Sportingbet ou faça login se já possuir uma;
- 2. Navegue até a seção de "Entretenimento" e selecione "BBB 22";
- 3. Escolha suas apostas e preencha a respectiva quantia desejada; y
- 4. Confirme apostar em e sports aposta.

### **Benefícios de fazer apostas no BBB 22 na Sportingbet**

Além da emoção e entretenimento adicionais, há vários benefícios em apostar em e sports apostar no BBB 22 na Sportingbet, incluindo:

- Várias opções de apostas: Você pode escolher entre múltiplas opções de apostas, como nos concorrentes, campeões, eliminados e outros pontos do programa;
- Apostas múltiplas: Combinar apostas do BBB 22 com outras seleções ou partidas e fazer apostas múltiplas com diferentes seleções;&li> Promoções regulares: a Sportingbet oferece inúmeras promoções e ofertas promocionais para os usuários.

### **Conclusão**

O Big Brother Brasil é extremamente popular e divertido ao mesmo tempo. Quando você acrescenta a excitação de fazer apostas desportivas no BBB 22 na Sportingbet, a diversão só pode aumentar. Registre-se agora e comece a apostar no seu candidato favorito!\*

\\* Apostas esportivas são autorizadas somente para pessoas com mais de 18 anos. Jogue com moderação.\\*

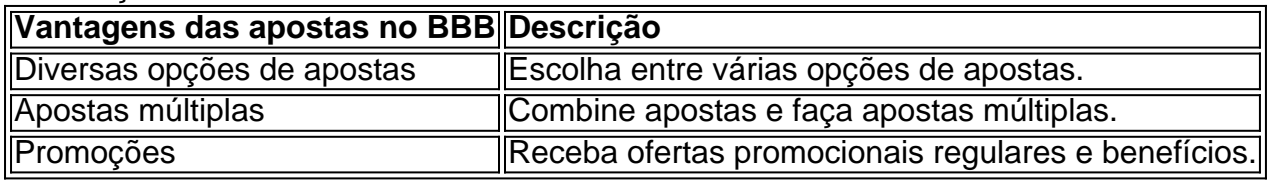

## **apostar em e sports :principais sites de apostas**

## **Como Baixar o App de Apostas Desportivas Betfair**

Se você está procurando por uma maneira fácil e conveniente de fazer seu apostas desportivas preferidas, então você está no lugar certo. Neste artigo, nós vamos ensinar a você como baixar o aplicativo Betfair Sports em apostar em e sports seu dispositivo Android.

### **Passo a Passo para Baixar o Aplicativo Betfair Sports:**

- 1. Certifique-se de que o seu dispositivo Android esteja conectado a uma rede Wi-Fi para fazer o download mais recente do aplicativo Betfair Sports. Para fazer isso, aceda às configurações do seu dispositivo e verifique a disponibilidade de atualizações.
- 2. Ao estudo lado da parte superior da página do Google Play Store aceda à secção /7gamesaplicativo-apk-para-android-2024-07-06-id-1512.html e procure por 'Sportsbet'.
- 3. Pode também clicar /estrela-bet-f12-2024-07-06-id-25718.html para baixar o aplicativo diretamente.
- Certifique-se de procurar o logotipo dos Sportsbet para garantir que está a instalar o 4. aplicativo certo.
- 5. Uma vez encontrado, clique no botão 'Instalar' e aguarde até que a instalação esteja completa.

**Download de Dados AnterioresCaso esteja à procura de dados previamente adquiridos pela Betfair, é possível fazer o download deles através da /vbet-kayp-bonusunasl-alnr-2024-07-06-id-48722.html. Dados anteriores estarão disponíveis para download nesta secção.**

Agora que já tem o aplicativo Betfair Sports instalado, aproveite a apostar em e sports experiência de apostas para além do seu desktop. Com o aplicativo móvel, tem a funcionalidade de aposta a nas suas mãos!

Com o Betfair Sports à apostar em e sports disposição, pode experimentar a melhor e mais suave experiência de apostas o tempo todo, ao seu ritmo.

Para mais informações sobre o assunto, por favor, consulte o[site de apoio do Betfair.](https://support.developer.betfair.com/en-us/ home/articles)

O aplicativo móvel Betfair Sports permite-lhe apostar nos esportes mais populares online, independentemente do seu lugar. Você receberá notificações em apostar em e sports tempo real sobre o progresso das apostas desportivas. Também é possível ver eventos, apostar avantajadas, acompanhar estatísticas de jogos, reivindicar ofertas exclusivas através do acesso às promoções desta marca confiável. Acima de tudo, é mais fácil e seguro fazer um depósito e um retirada através do aplicativo, basta um clique, não perca mais tempo fazer as suas jogadas on-line.

Entre no ap asset store onde pode encontrar e analisar gratuitamente este aplicativo que permite trabalhar off-line, fora do desktop, dessa forma, o apostador conecta-se à Betfair através da nuvem, e pode ver as fracções, mercados e quotas à medida em apostar em e sports que surgirem, aceder há estatísticas ao vivo de outros jogadores online e divertir-se não apenas com apostas onde a maioria das apostas são antes do desporto de lances que não são com muita confiança sugerindo apostas in-play como resultados prontos.

O APP Betfair para smartphones é intuitivo e bonito, a navegação é fluída e permite viver as suas apostas como se estivesse num desktop, começe já a usufruir dos melhores preços, amplo leque de escolhas e promoções vantajosas no seu dispositivo móvel e chame a sorte o seu lado com um simples acesso das apostas até uma atualização em apostar em e sports tempo real. rédito, PayPal e Cartão Dinheiro Sports Bet. Por favor, note que todos os métodos devem estar no nome dos titulares da 2 conta. Importante! Você deve ser totalmente verificado ra retirar da apostar em e sports conta SportsBet. Como faço para sacar fundos? - Centro de 2 Ajuda da

rtsBBet helpcentre.sportsbet.au : 1150700207867-Comoganhos substanciais podem

## **apostar em e sports :jogar loteria online**

### **Goias perde para Mirassol e cai para quinta posição na Série B do Brasileirão**

Pela nona rodada da Série B do Campeonato Brasileiro, o Goiás visitou o Mirassol e perdeu por 1 a 0. Com esse resultado, o Esmeraldino desperdiçou a chance de assumir a liderança da competição nacional e o Santos deixou a zona de acesso à elite do Brasileirão.

### **Resultado do jogo**

O Mirassol venceu o Goiás por 1 a 0, com gol de Dellatorre aos 13 minutos do segundo tempo. **Minuto Placar**

30' Mirassol 0 x 0 Goiás 45'+5 Mirassol 0 x 0 Goiás

62' Mirassol 1 x 0 Goiás

### **Classificação**

Com a derrota, o Goiás permanece com 17 pontos e cai para a segunda posição, enquanto o Mirassol sobe para a terceira posição, também com 17 pontos. O Santos, com 15 unidades, deixa o G4 e cai para a quinta posição.

- Goiás: 17 pontos (segunda posição)
- Mirassol: 17 pontos (terceira posição)
- Santos: 15 pontos (quinta posição)

### **Próximos jogos**

Pela Série B, o Goiás volta aos gramados no domingo, às 18h30 (de Brasília), para encarar o Coritiba, no Estádio Hailé Pinheiro, em apostar em e sports Goiânia (GO). Já o Mirassol, no mesmo dia e horário, visita o Sport, na Ilha do Retiro, em apostar em e sports Recife (PE).

Author: fauna.vet.br Subject: apostar em e sports Keywords: apostar em e sports Update: 2024/7/6 13:36:25